## Package 'Neighboot'

June 1, 2022

Title Neighborhood Bootstrap Method for RDS Version 1.0.1 Date 2022-05-31 Author Mamadou Yauck [aut, cre], Erica E. M. Moodie [aut] Maintainer Mamadou Yauck <yauck.mamadou@uqam.ca> Description A bootstrap method for Respondent-Driven Sampling (RDS) that relies on the underlying structure of the RDS network to estimate uncertainty. License GPL-3 LazyData true RoxygenNote 7.2.0 Imports RDStreeboot, igraph, RDS, dplyr **Depends**  $R$  ( $>= 2.10$ ) Encoding UTF-8 NeedsCompilation no Repository CRAN Date/Publication 2022-05-31 23:20:08 UTC

### R topics documented:

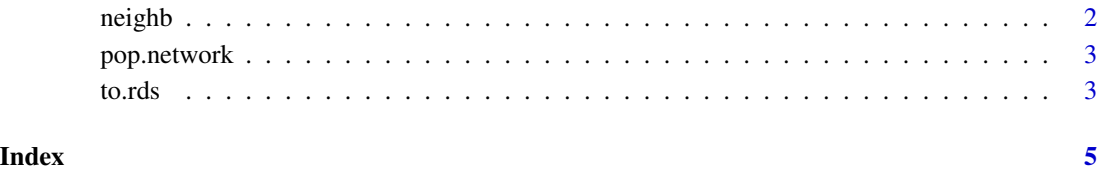

<span id="page-1-0"></span>

#### Description

This function estimate standard errors and compute confidence intervals from an RDS sample using the neighborhood bootstrap method.

#### Usage

```
neighb(RDS.data, quant=c(0.025, 0.975),
     method=c("percentile","Wald"), B=1000)
```
#### Arguments

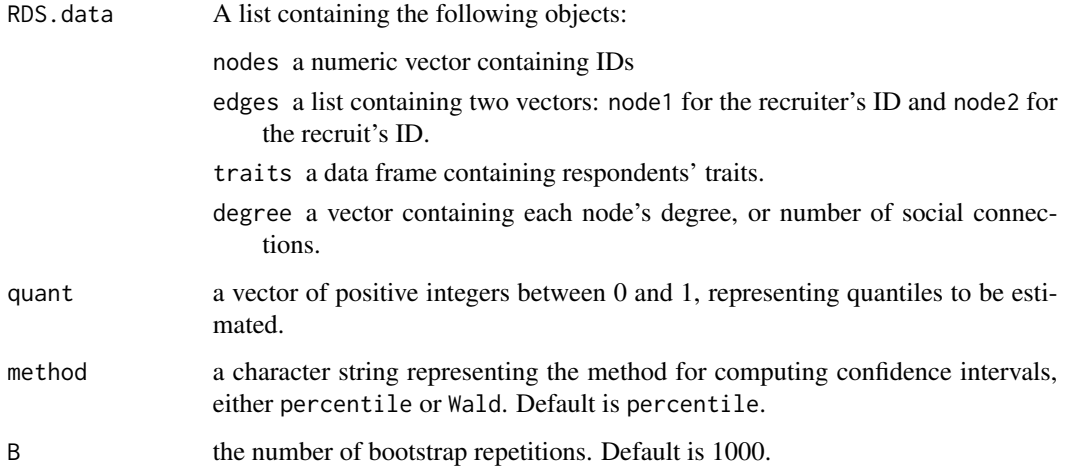

#### Details

The function neighb compute standard errors and confidence intervals using the neighborhood bootstrap method for RDS. Confidence intervals can be computed using the percentile method or the studentized method.

#### Value

A matrix of estimated standard errors and quantiles. Each row represents a trait.

#### Author(s)

Mamadou Yauck <yauck.mamadou@uqam.ca> and Erica E. M. Moodie.

#### <span id="page-2-0"></span>pop.network 3

#### Examples

```
#Load the synthetic population network dataset.
data("pop.network")
#Draw an RDS sample from the simulated network using the sampleRDS function
#from the package RDStreeboot.
require(RDStreeboot)
RDS.samp <- sample.RDS(pop.network$traits, pop.network$adj.mat, 200, 10,
3, c(1/6,1/3,1/3,1/6), FALSE)
```

```
#Compute 95\% confidence intervals using the percentile method
neighb(RDS.data=RDS.samp, quant=c(0.025, 0.975),method="percentile", B=100)
```
pop.network *Population network*

#### Description

Population network

#### Usage

pop.network

#### Format

A list containing two elements:

traits a dataframe of 2000 rows and 4 columns

adj.mat an adjacency matrix

to.rds *Tranform an* sample.RDS *object to an* rds.data.frame *object.*

#### Description

This function transforms an output from the sample.RDS function of the RDStreeboot package to an rds.data.frame object of the RDS package.

#### Usage

to.rds(RDS.data)

#### Arguments

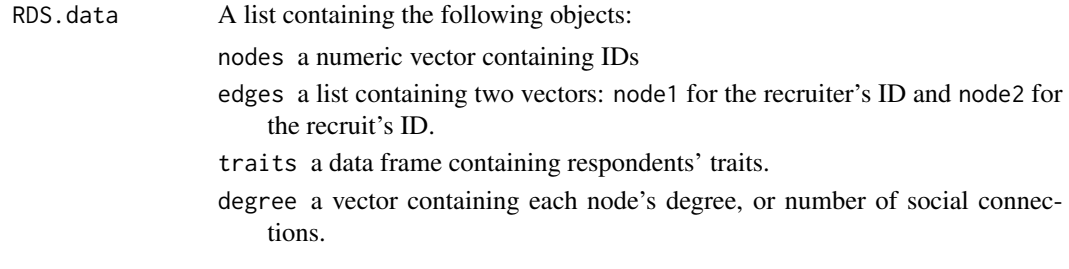

#### Value

An rds.data.frame object.

#### Author(s)

Mamadou Yauck <yauck.mamadou@uqam.ca> and Erica E. M. Moodie.

#### Examples

```
#Load the synthetic population network dataset.
data("pop.network")
```

```
#Draw an RDS sample from the simulated network using the sampleRDS function
#from the package RDStreeboot.
require(RDStreeboot)
RDS.samp <- sample.RDS(pop.network$traits, pop.network$adj.mat, 200, 10,
 3, c(1/6,1/3,1/3,1/6), FALSE)
```

```
#Tranform RDS.samp to an rds.data.frame object
require(RDS)
to.rds(RDS.data=RDS.samp)
```
# <span id="page-4-0"></span>Index

∗ datasets

pop.network, [3](#page-2-0)

neighb, [2](#page-1-0)

pop.network, [3](#page-2-0)

to.rds, [3](#page-2-0)